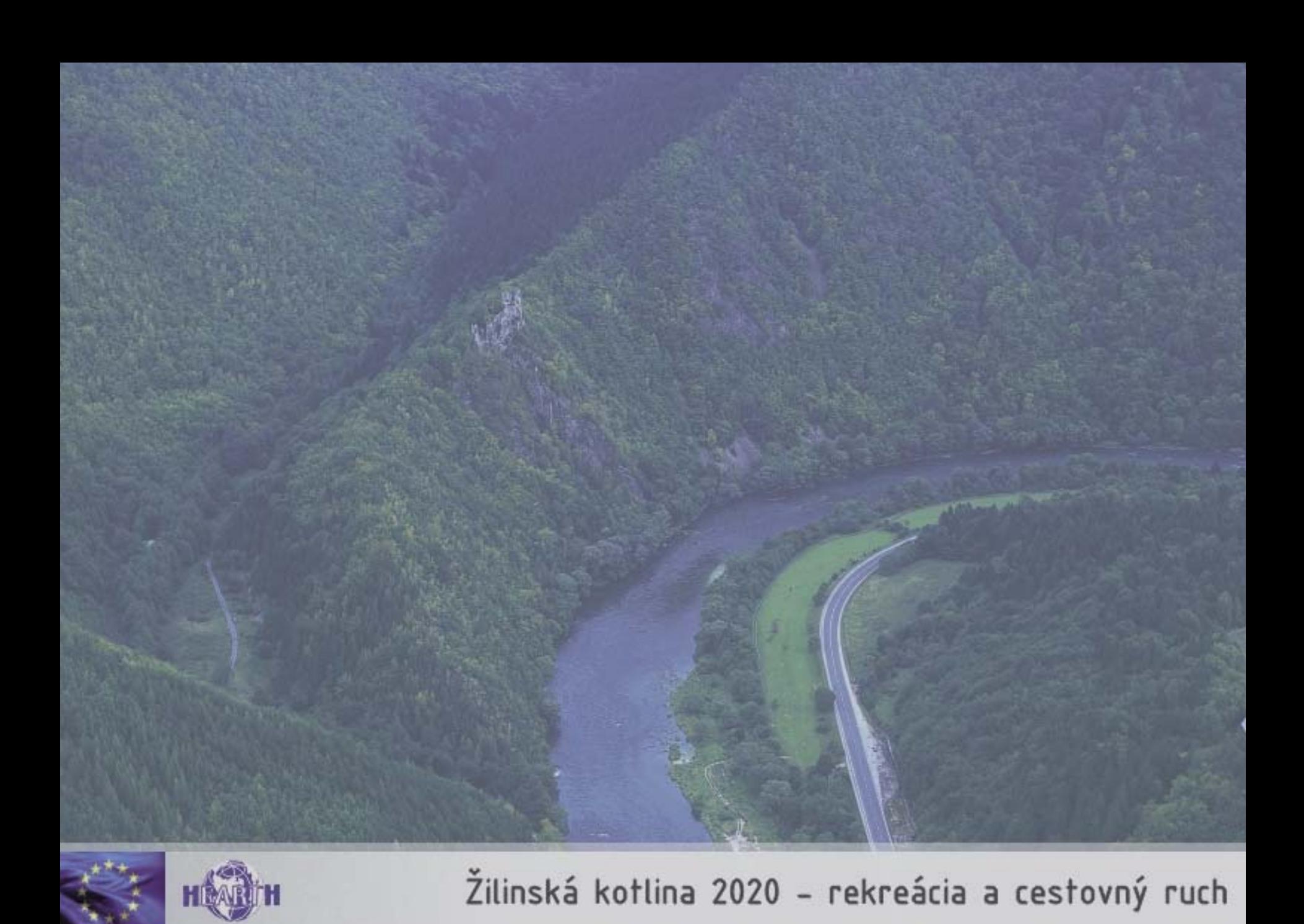

**CONTRACTOR** 

Google

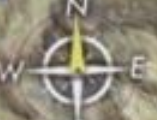

 $\bigoplus$ 

W

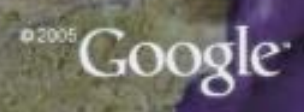

 $\bigoplus_{\ell}$ 

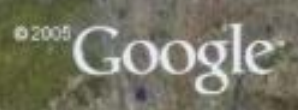

**Service Coogle** 

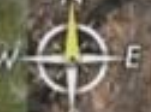

Image © 2005 EarthSat<br>Image © 2005 DigitalGlobe

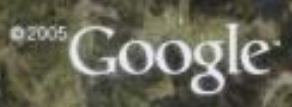

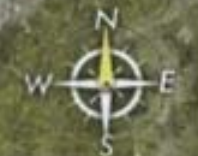

Image © 2005 DigitalGlobe

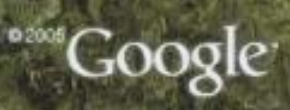

Image © 2005 DigitalGlobe

Google-

Image © 2005 EarthSat<br>Image © 2005 DigitalGlobe

and Google

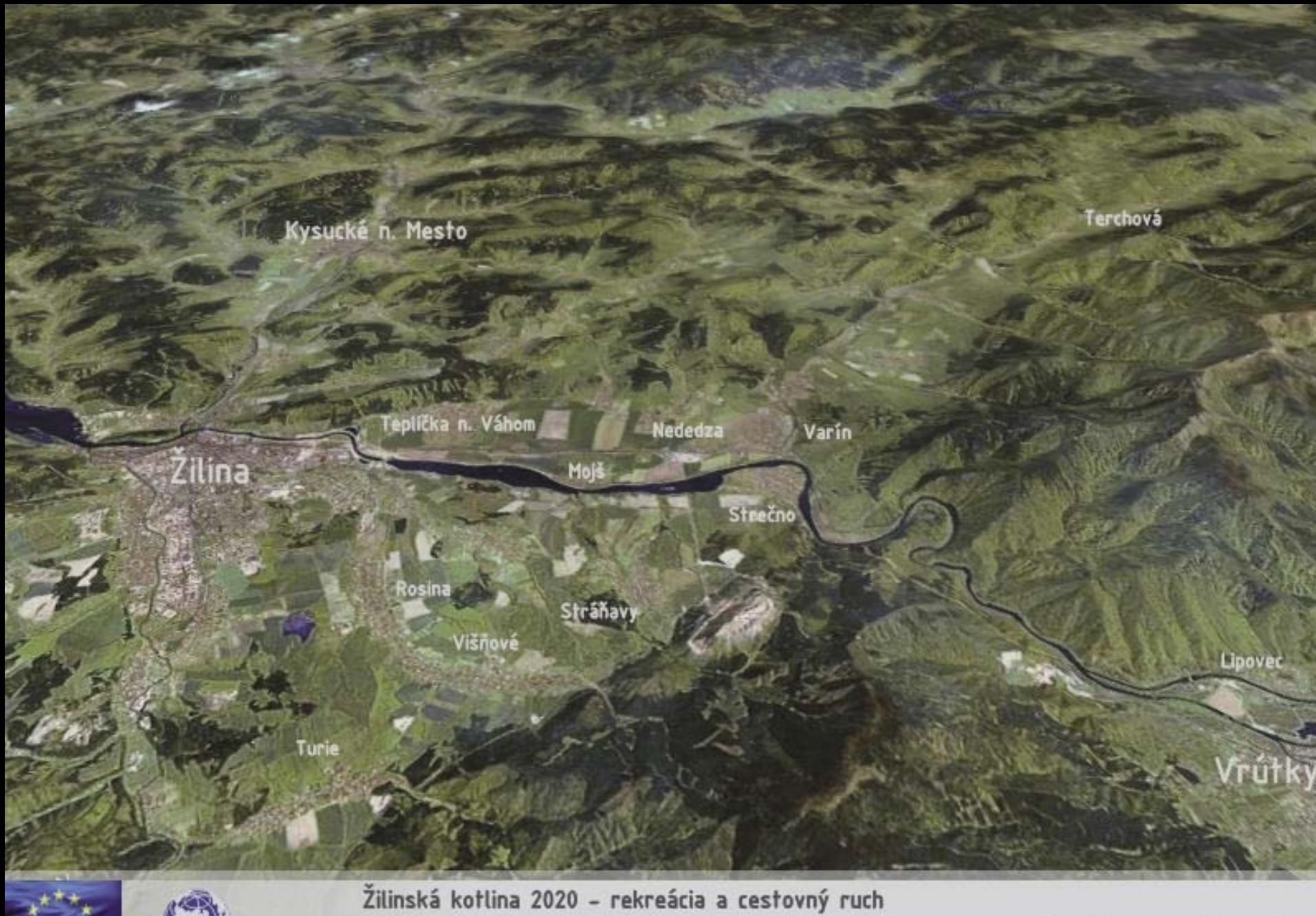

Celková situácia

*<u>A SALE AND A CITY OF THE SALE AND A CITY OF THE SALE AND A CITY OF THE SALE AND A CITY OF THE SALE AND A CITY*</u>

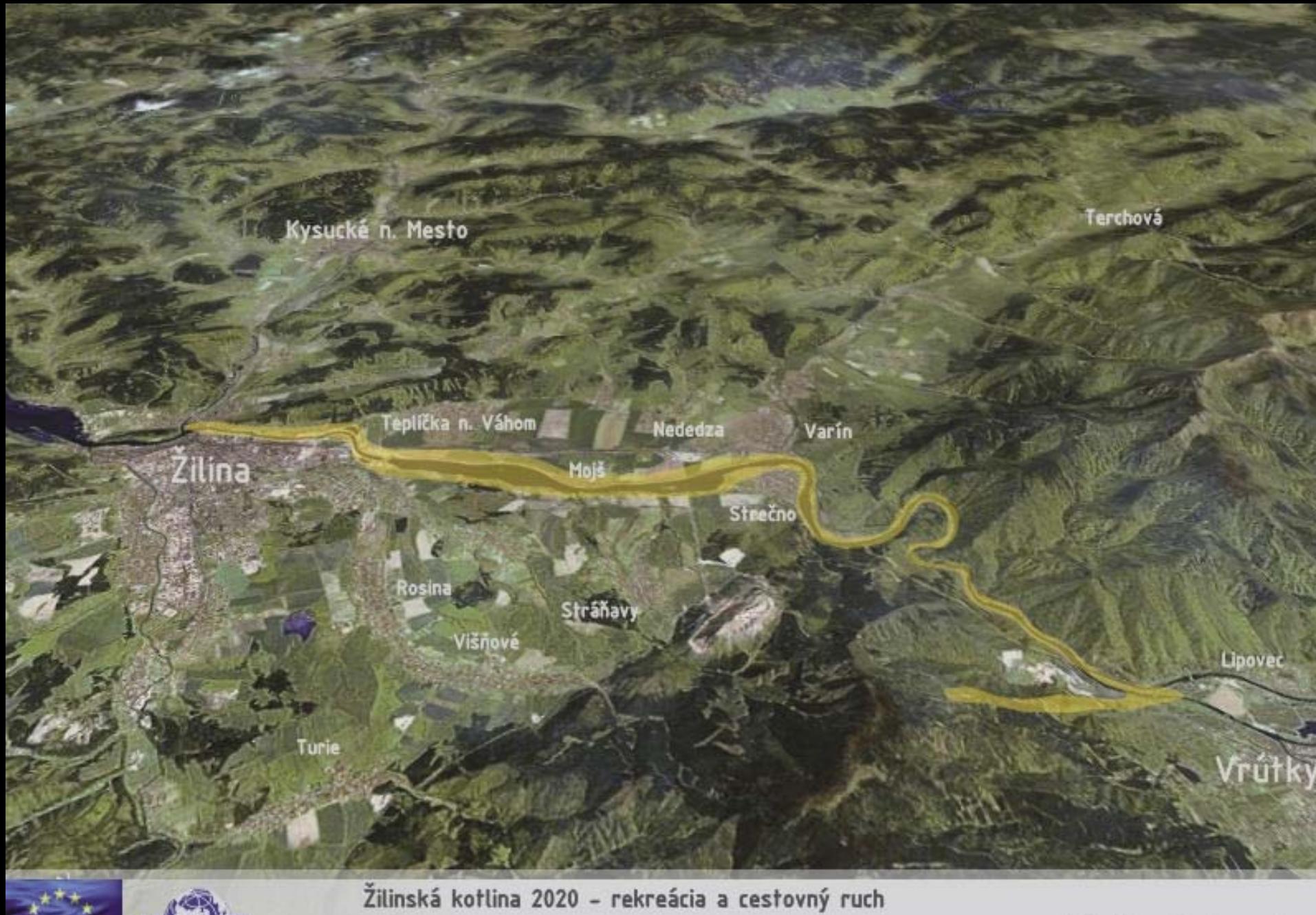

Riešené územie

**NASTER** 

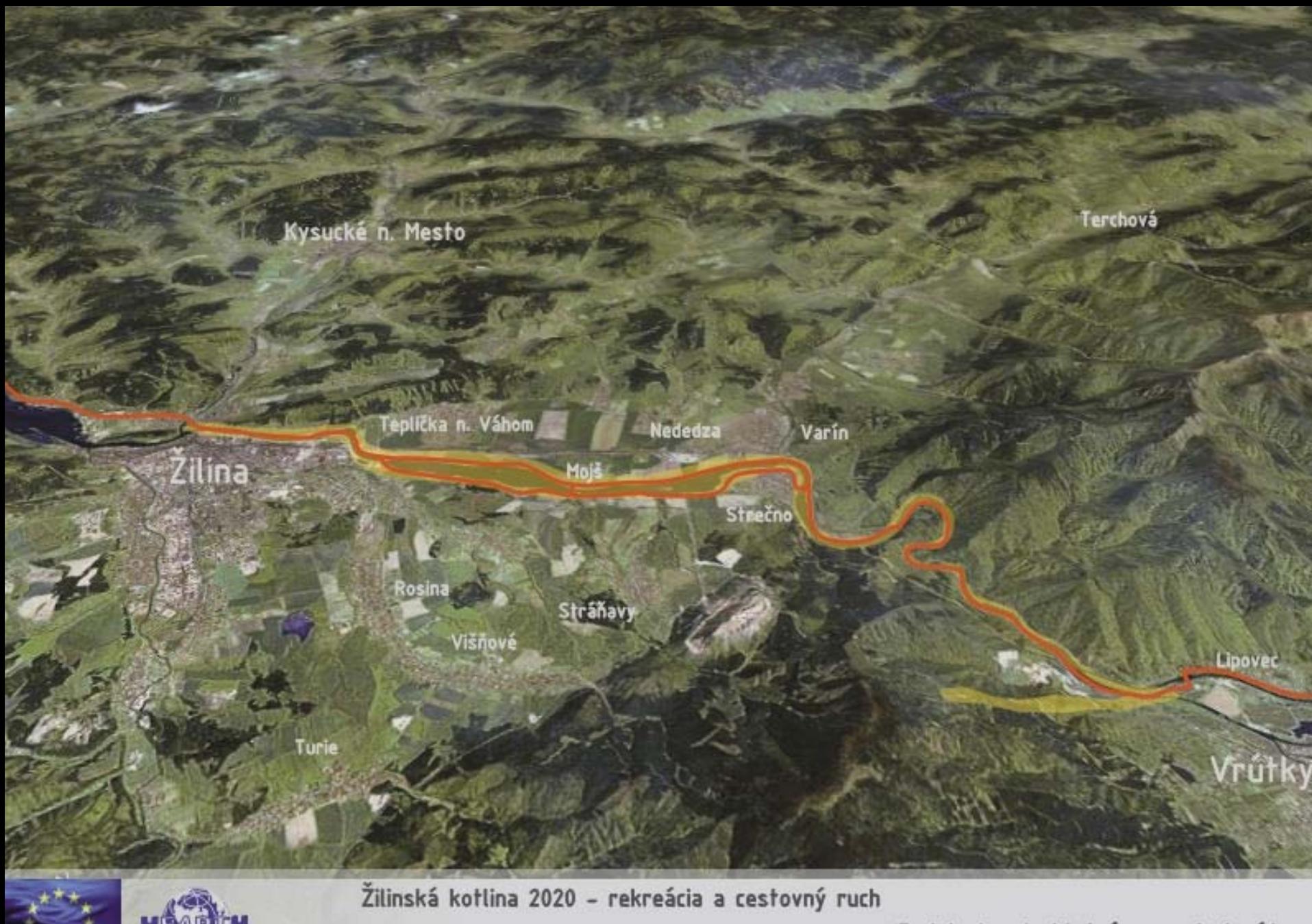

**THE REAL PROPERTY AND INCOME.** 

Cykloturistická magistrála

**ANTIQUES COM** 

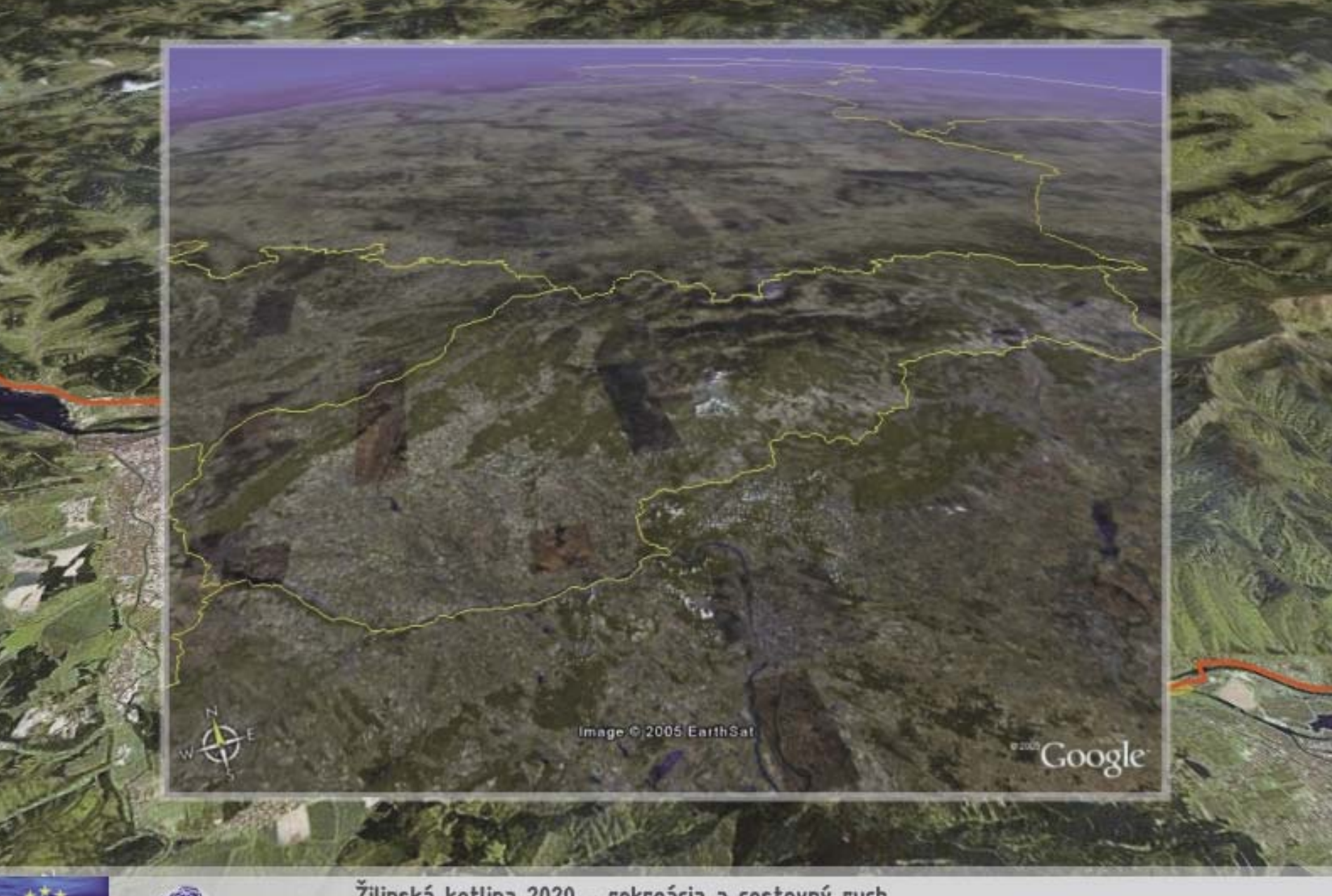

Žilinská kotlina 2020 - rekreácia a cestovný ruch Cykloturistická magistrála - napojenie na medzinárodné trasy

*CONTRACTOR* 

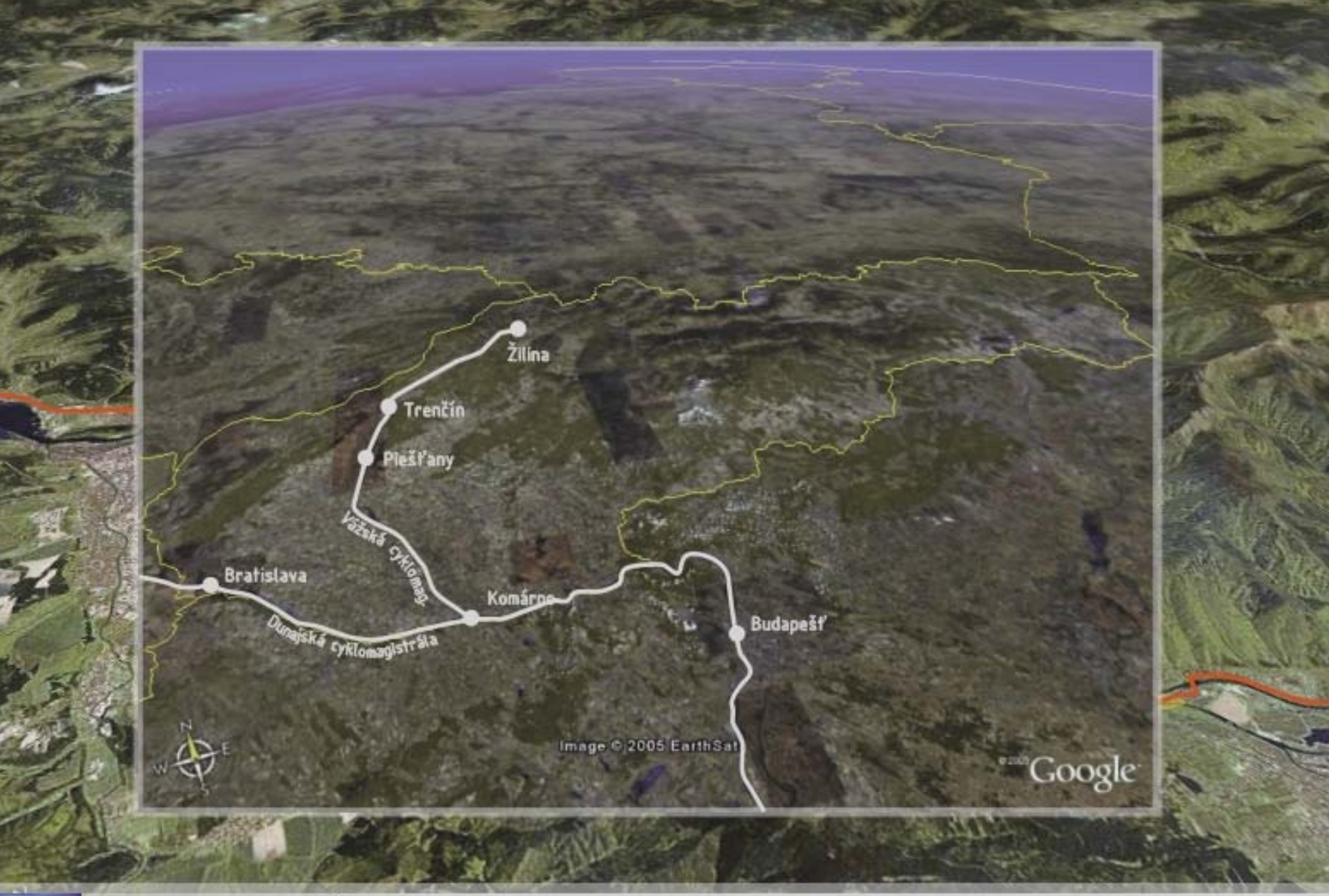

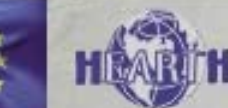

Žilinská kotlina 2020 - rekreácia a cestovný ruch Cykloturistická magistrála - napojenie na medzinárodné trasy

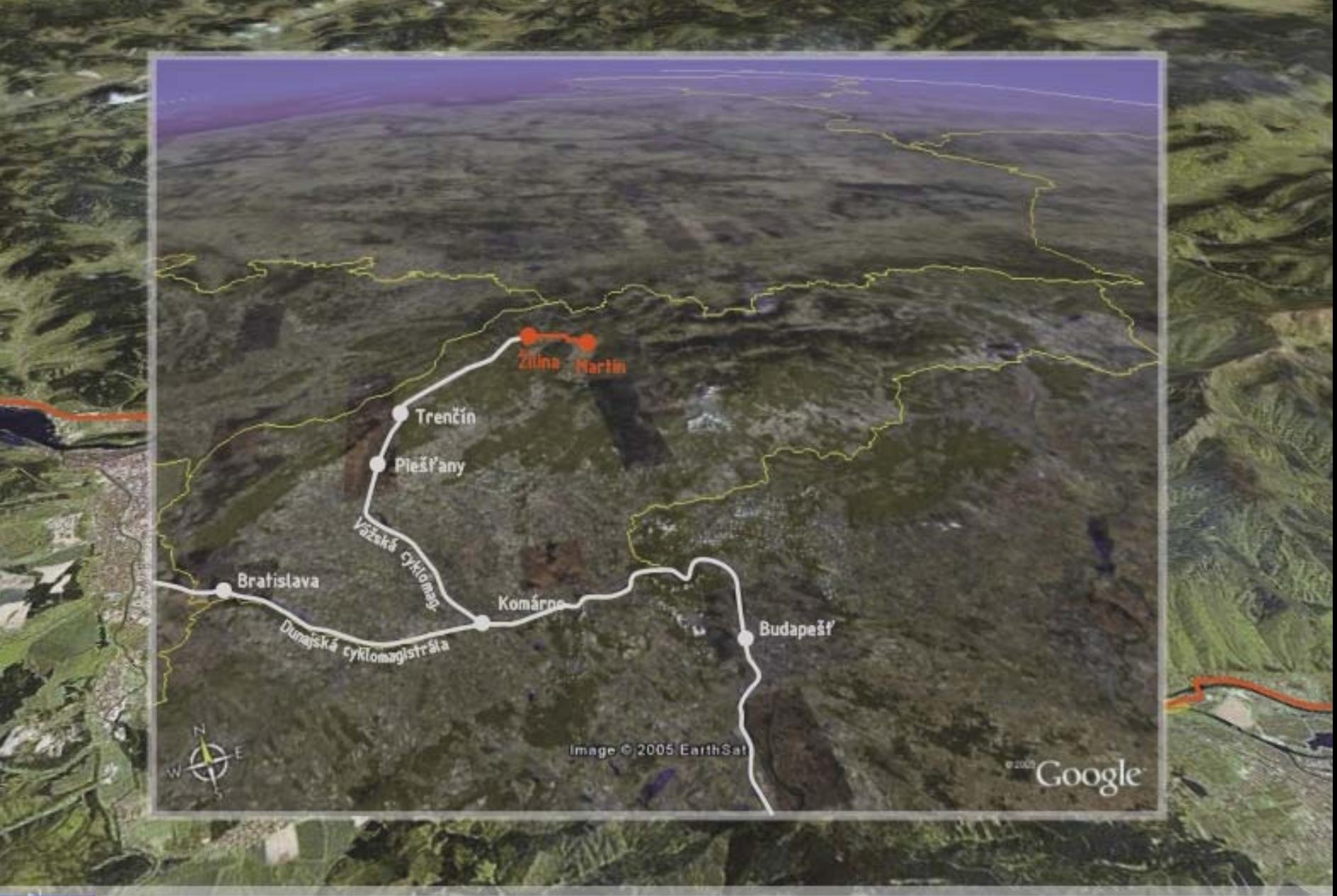

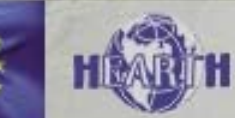

Žilinská kotlina 2020 - rekreácia a cestovný ruch Cykloturistická magistrála - pokračovanie Vážskej cyklomagistrály

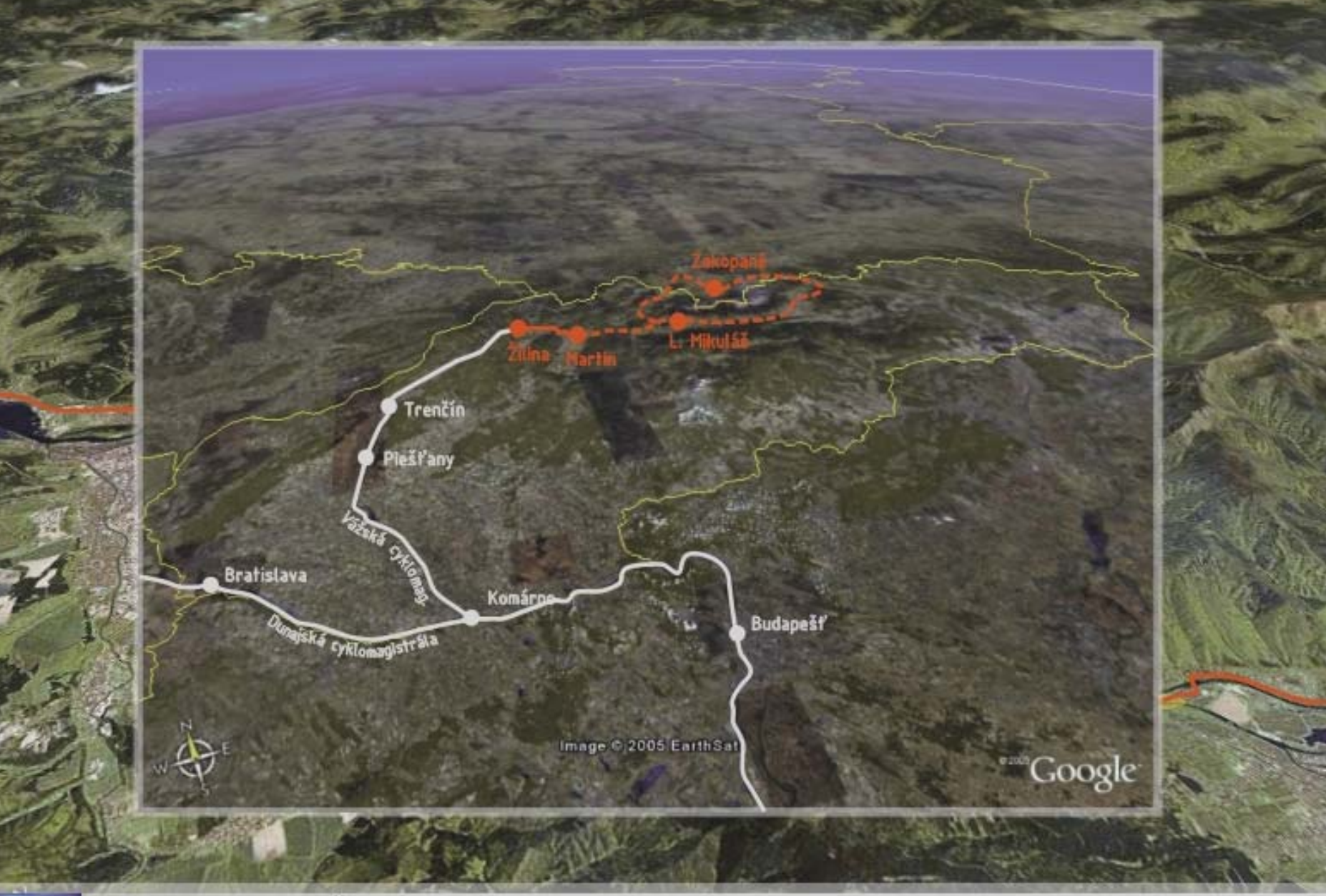

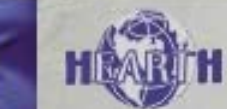

Žilinská kotlina 2020 - rekreácia a cestovný ruch Cykloturistická magistrála - napojenie na Tatranský okruh

**ANTISTICIAL** 

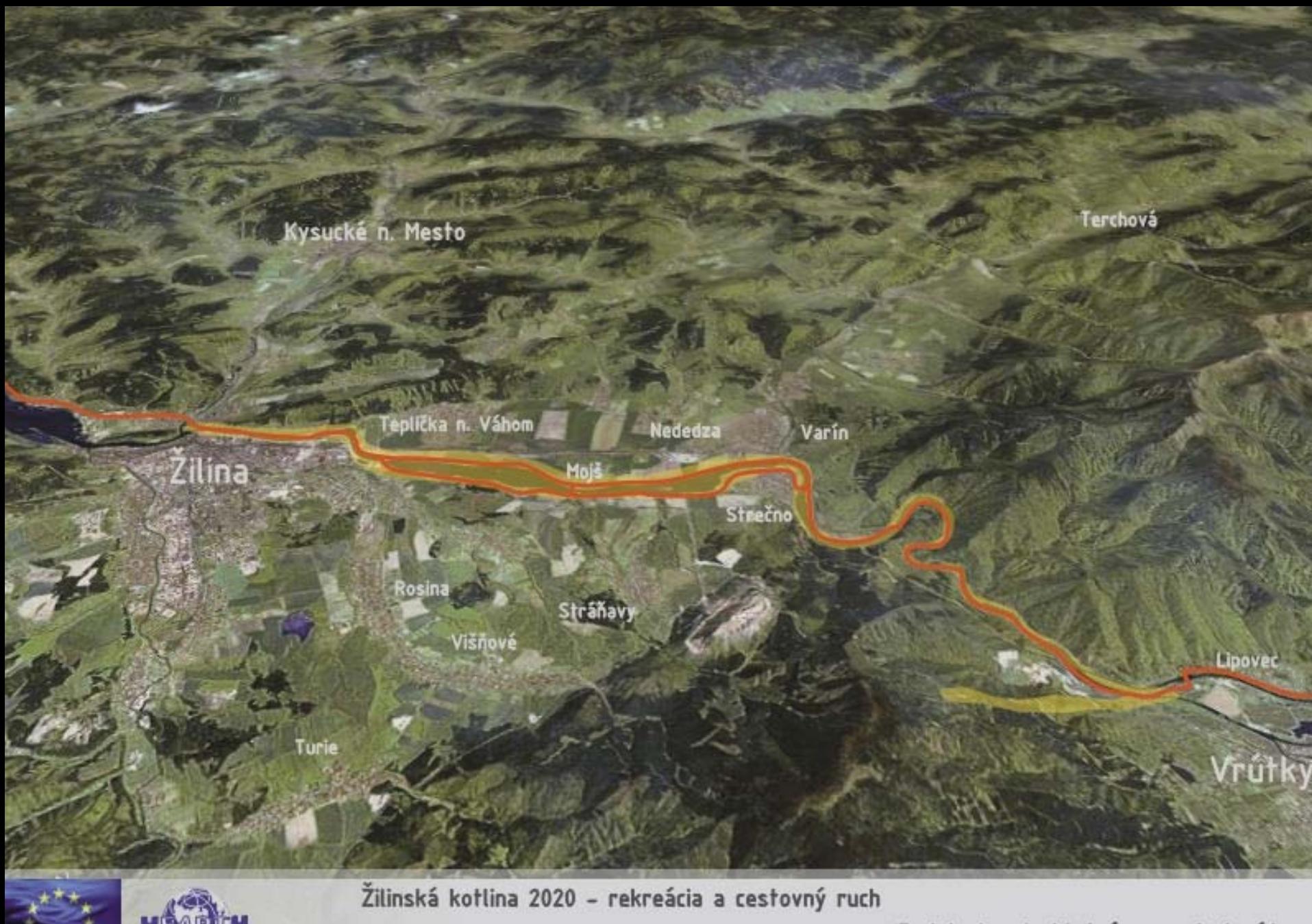

**THE REAL PROPERTY AND INCOME.** 

Cykloturistická magistrála

**ANTIQUES COM** 

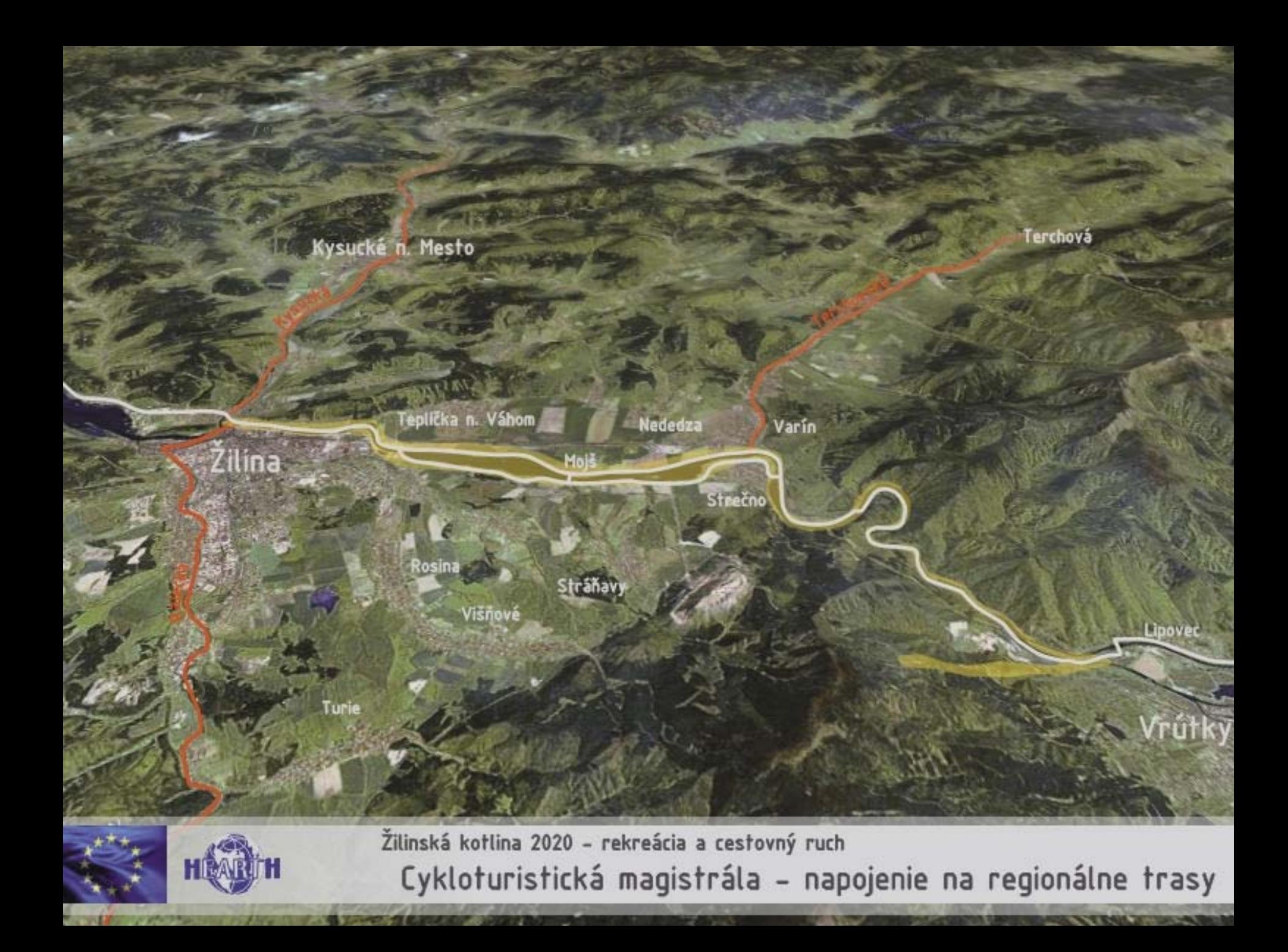

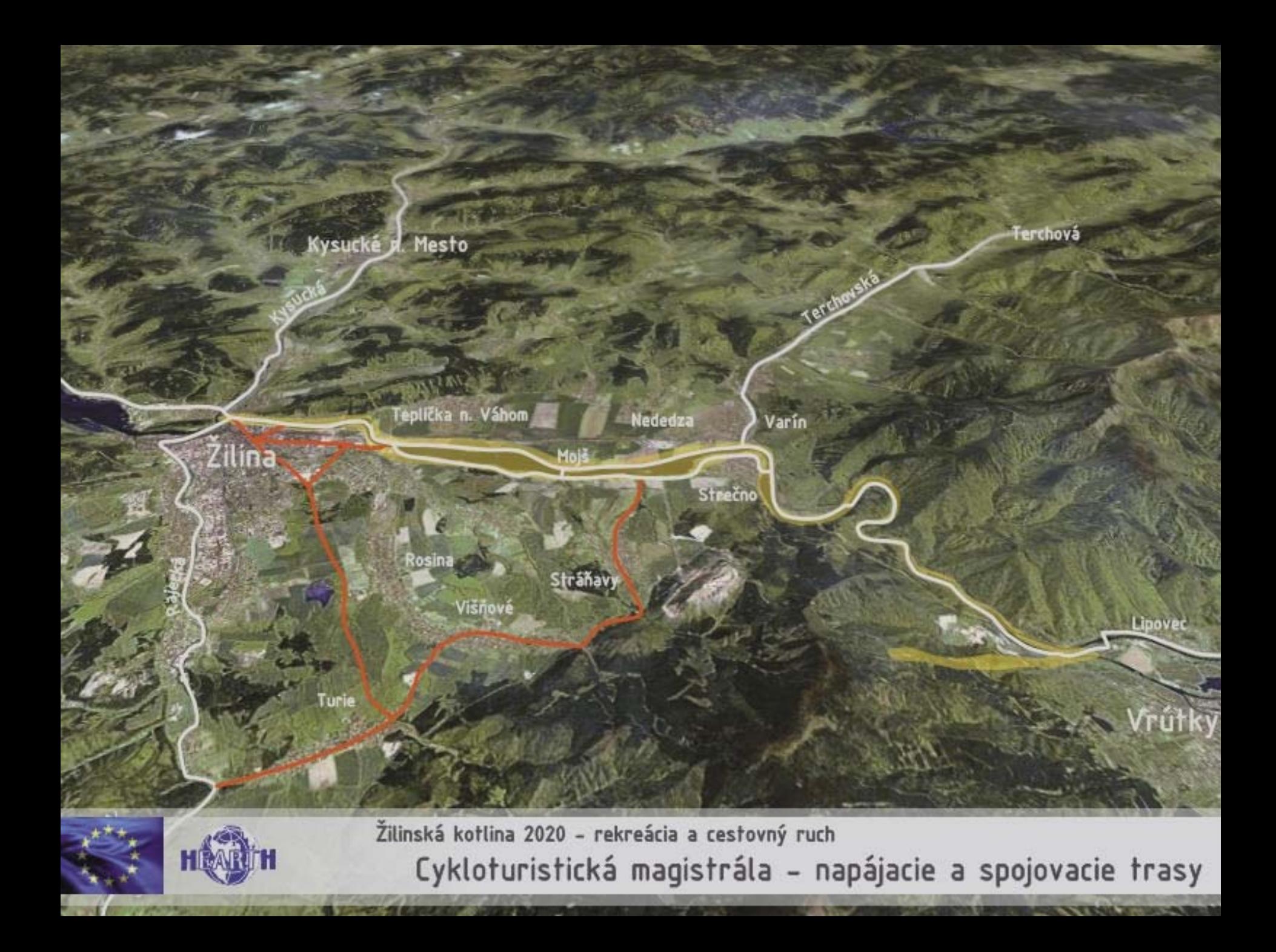

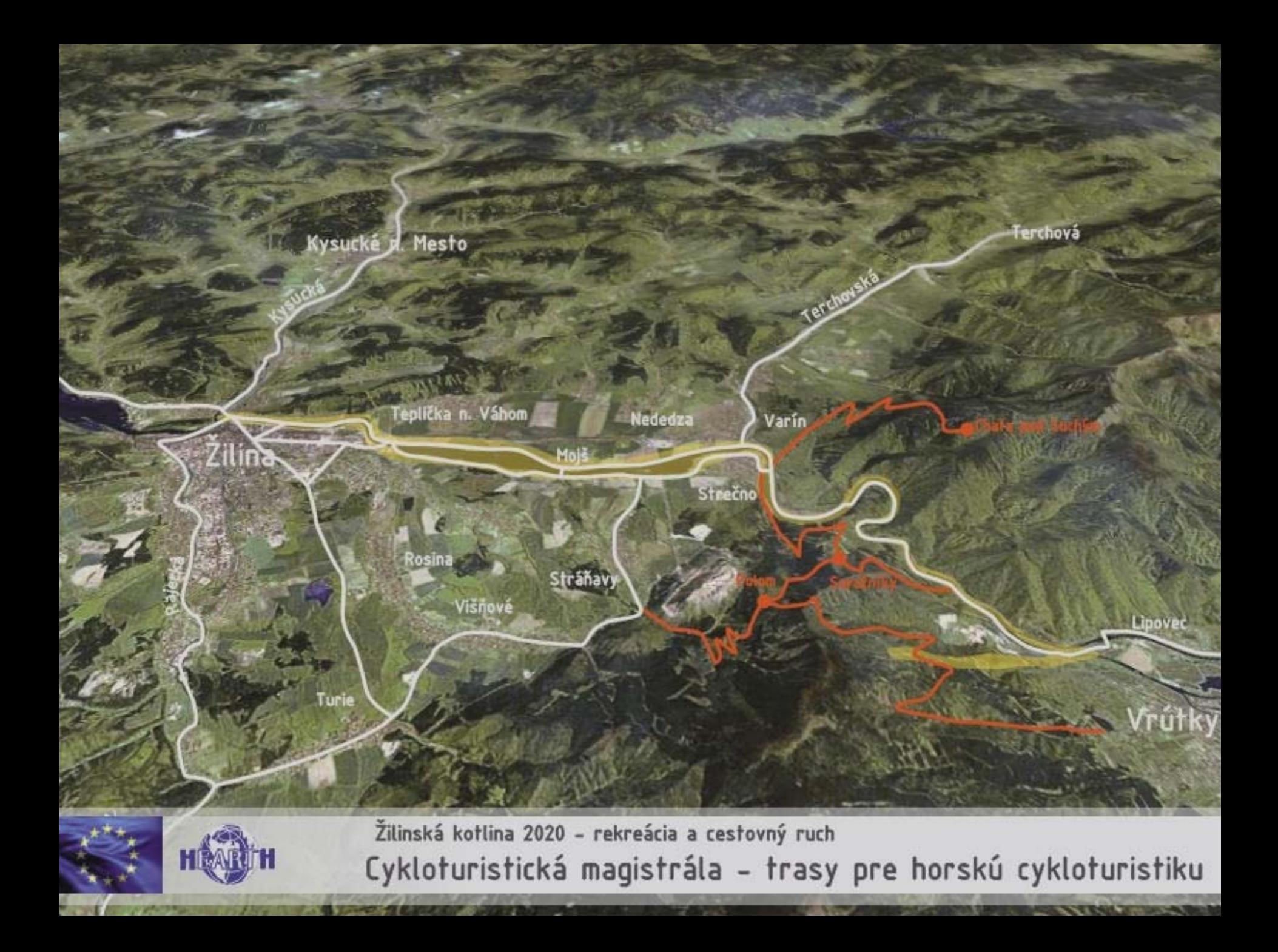

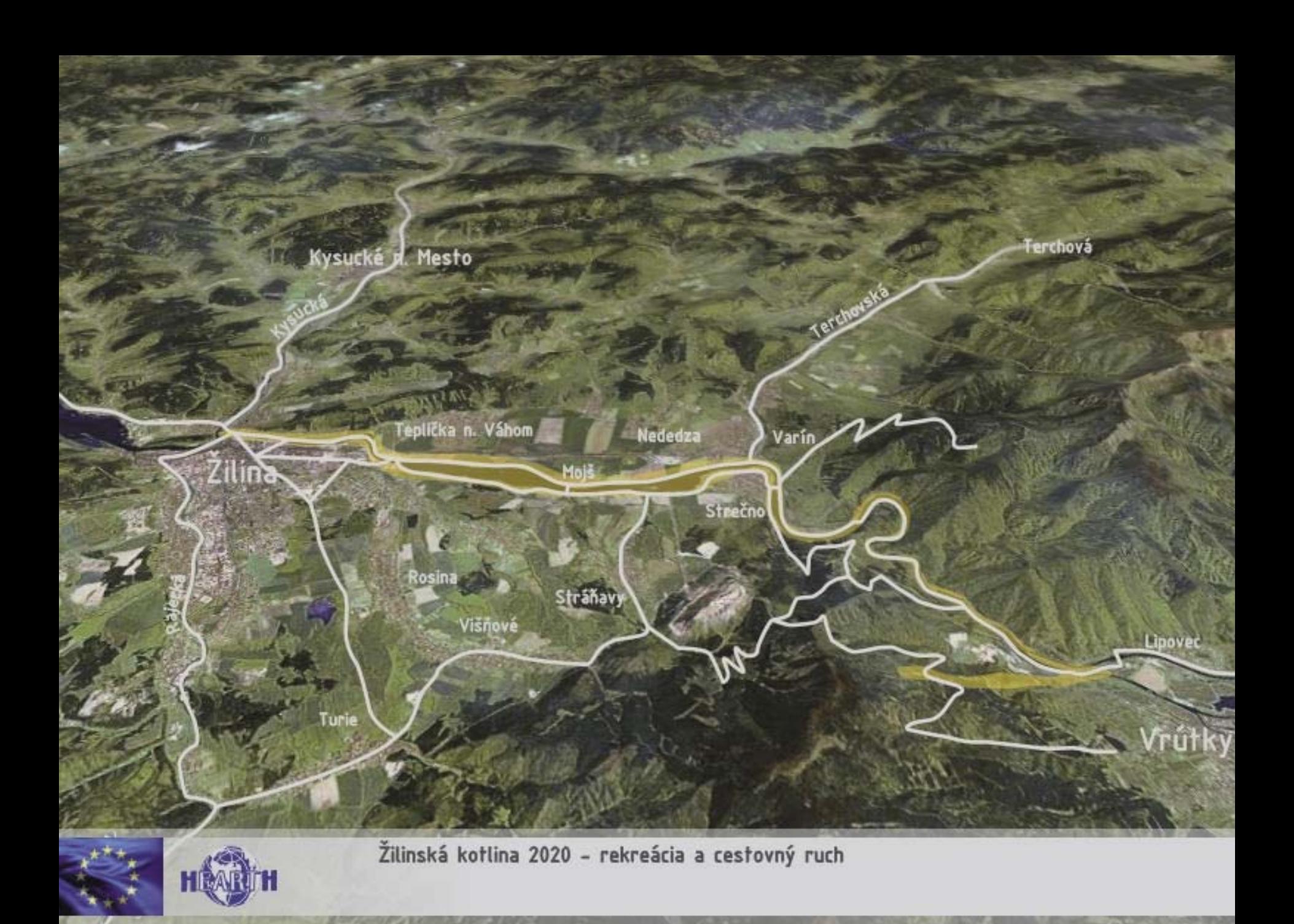

**ANTICOLY** 

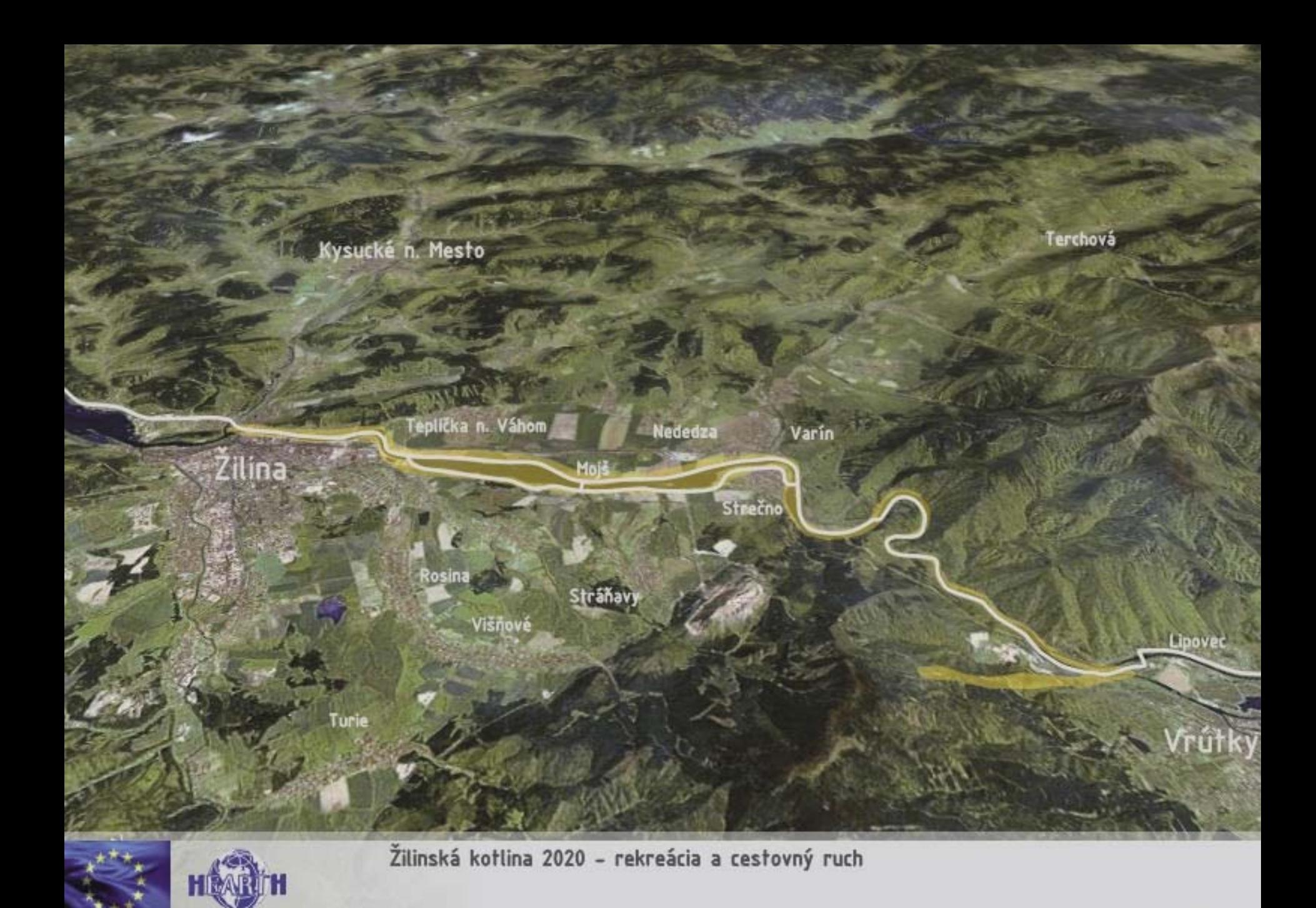

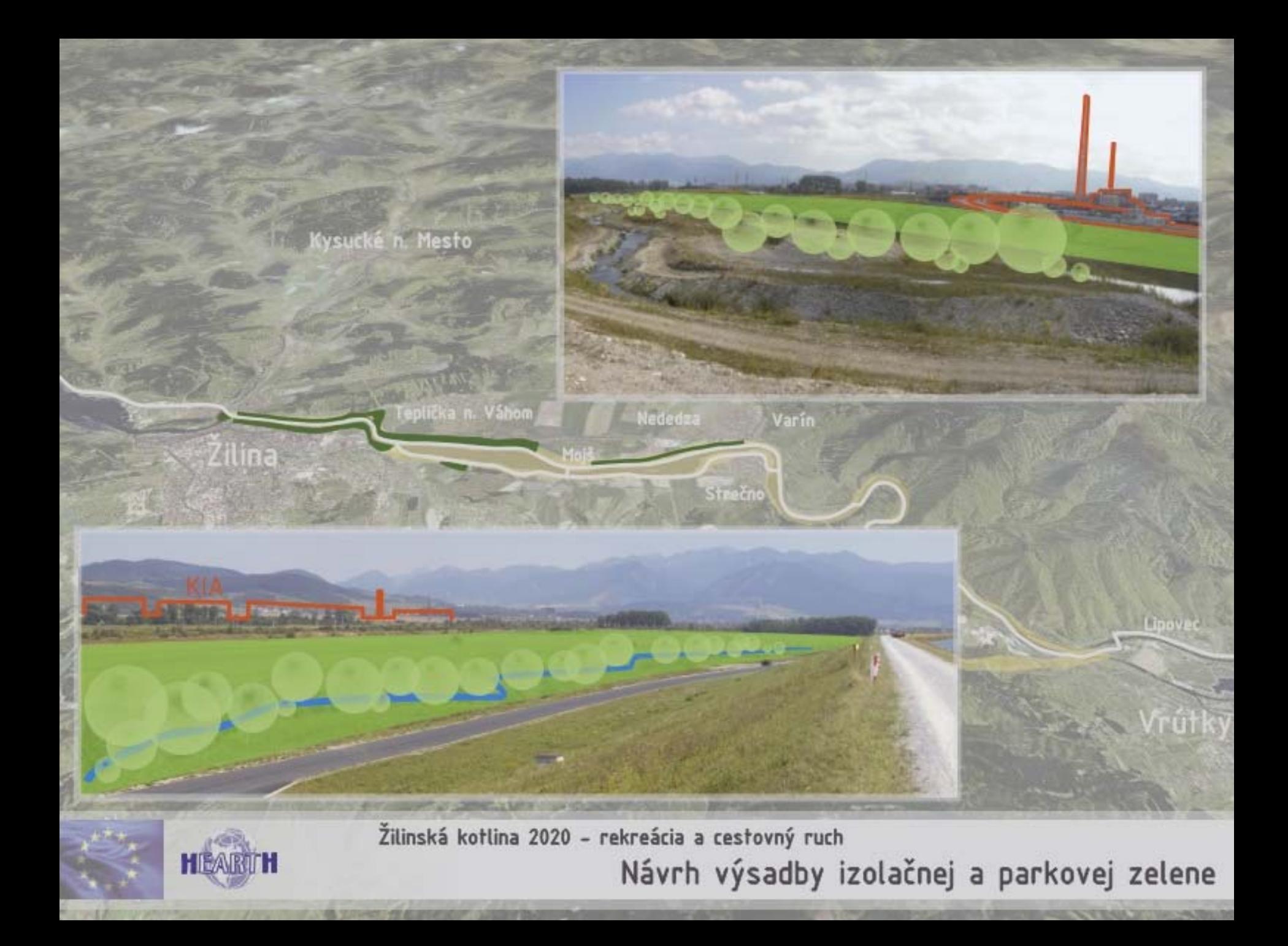

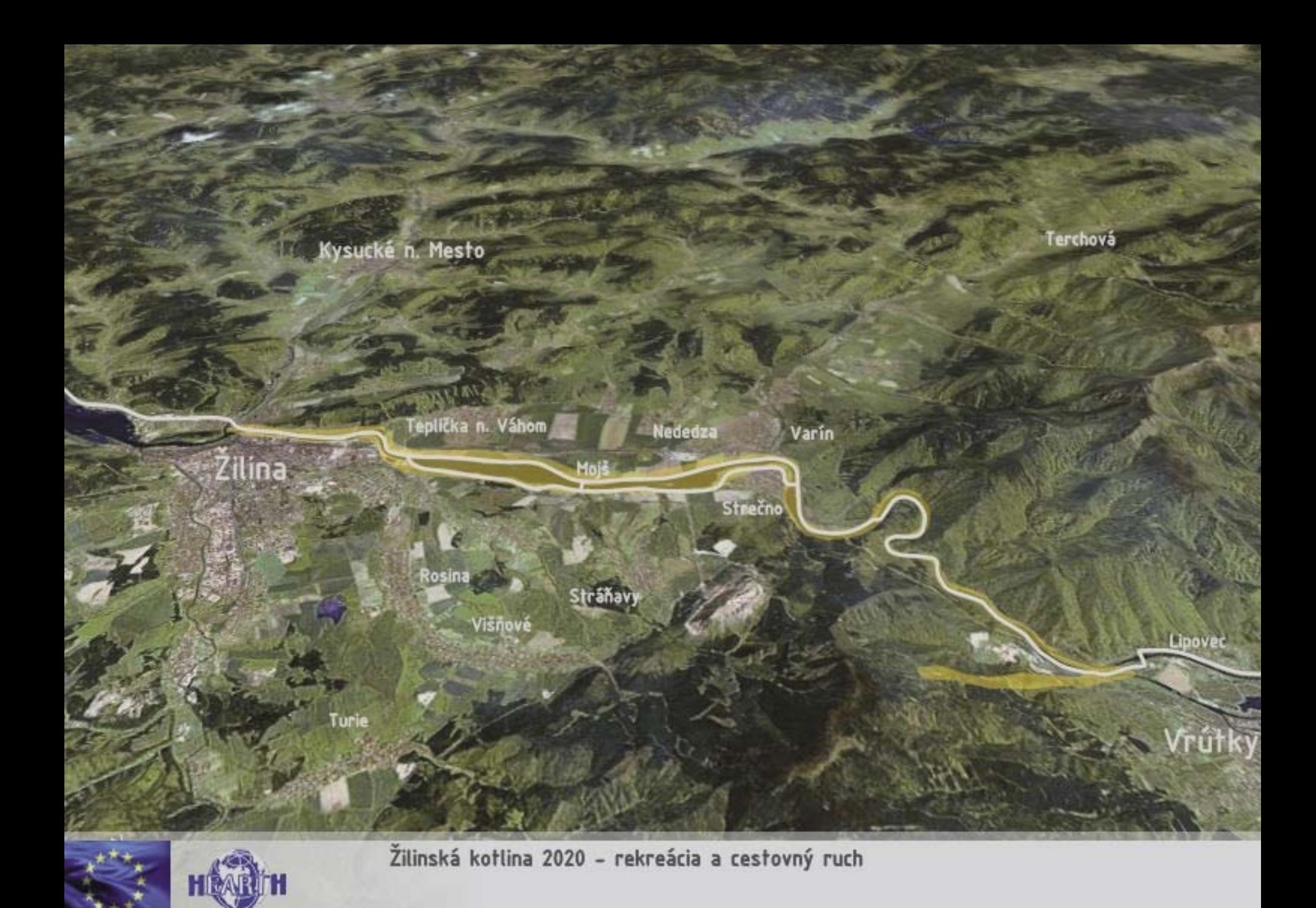

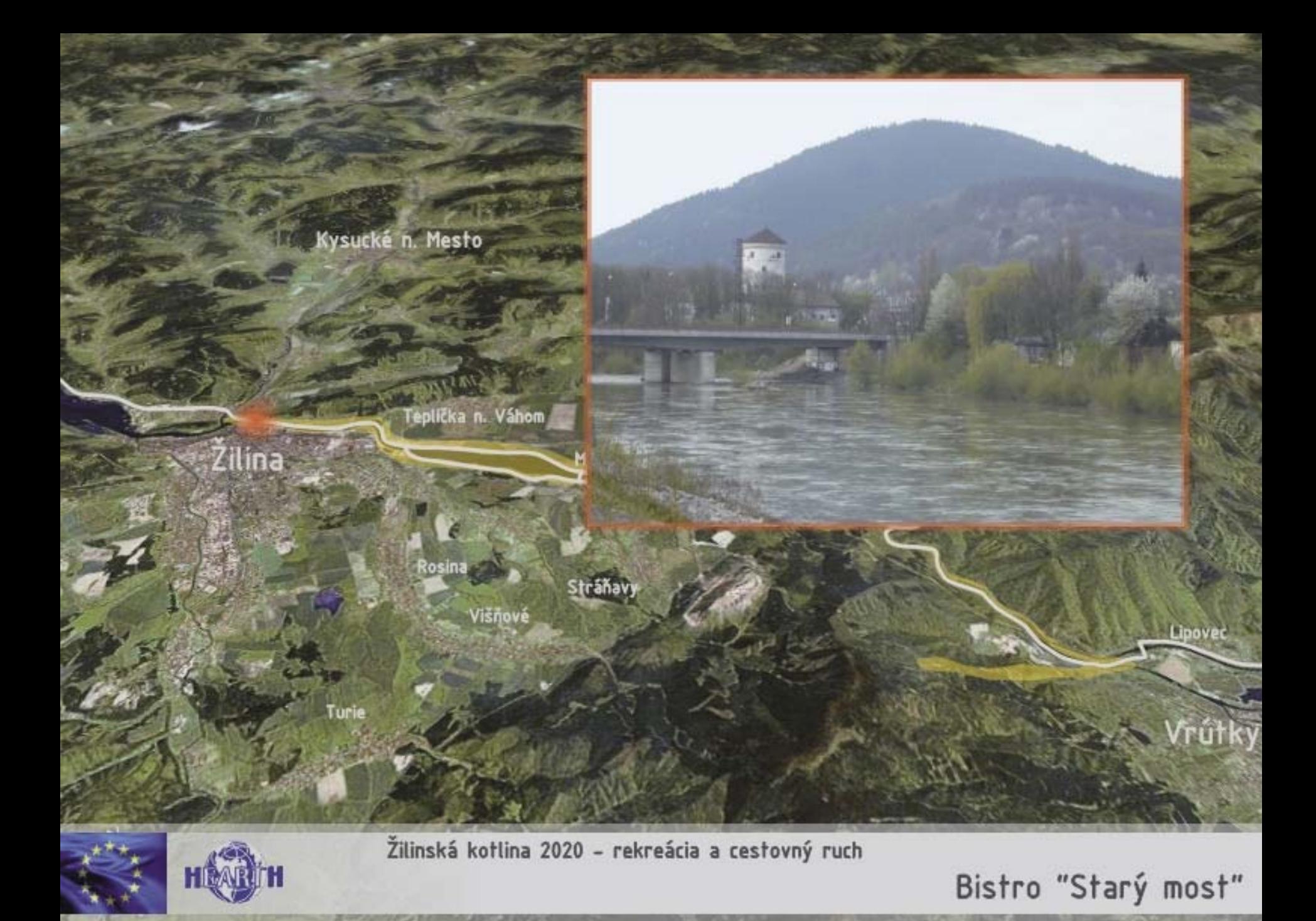

**City Controller Control** 

**ANGEL COLLECTION** 

![](_page_25_Picture_0.jpeg)

![](_page_25_Picture_1.jpeg)

**MESSES** 

Bistro "Starý most" - súčasný stav

![](_page_26_Picture_0.jpeg)

![](_page_27_Picture_0.jpeg)

![](_page_28_Picture_0.jpeg)

Žilinská kotlina 2020 - rekreácia a cestovný ruch Adrenalínové centrum Sihoť, areál vodných športov, "Labutie jazero"

![](_page_29_Picture_28.jpeg)

Ŕ

G

懶

ŽILINA<br>CENTRUM

Žilinská kotlina 2020 - rekreácia a cestovný ruch

## Adrenalínové centrum Sihoť - návrh

albert beleft f

in.

![](_page_30_Picture_0.jpeg)

![](_page_31_Picture_0.jpeg)

![](_page_32_Picture_0.jpeg)

![](_page_33_Picture_0.jpeg)

Vodné dielo

**STATISTICS** 

![](_page_34_Picture_0.jpeg)

![](_page_35_Picture_0.jpeg)

![](_page_36_Picture_0.jpeg)

![](_page_37_Picture_0.jpeg)

![](_page_38_Picture_0.jpeg)

![](_page_39_Picture_7.jpeg)

Wine

**SAC** 

![](_page_40_Figure_0.jpeg)

![](_page_41_Picture_0.jpeg)

![](_page_42_Picture_0.jpeg)

![](_page_43_Figure_0.jpeg)

Žilinská kotlina 2020 - rekreácia a cestovný ruch

Starhradská lávka - premostenie Váhu cykloturistickou trasou

![](_page_44_Picture_0.jpeg)

![](_page_44_Picture_1.jpeg)

Žilinská kotlina 2020 - rekreácia a cestovný ruch Starhradská lávka - premostenie Váhu cykloturistickou trasou

![](_page_45_Picture_0.jpeg)

![](_page_46_Picture_0.jpeg)

![](_page_46_Picture_1.jpeg)

**AND IN CONTRACT** 

Stredisko cestovného ruchu piatrová

**TANK A STATE OF SHIPS** 

![](_page_47_Picture_0.jpeg)

![](_page_47_Picture_1.jpeg)

横立

Žilinská kotlina 2020 - rekreácia a cestovný ruch Stredisko cestovného ruchu piatrová

## www.hearth.sk

prezentáciu ukončíte stlačením klávesy Esc.

![](_page_48_Picture_2.jpeg)

© 2005 občianske združenie Modrá planéta HEARTH Tento dokument bol vytvorený s finančnou pomocou Európskej únie. Názory v ňom vyjadrené sú výlučne názormi o.z. Modrá planéta -HEARTH a nevyjadrujú žiadnym spôsobom oficiálny názor Európskej únie.